# Package 'EcoIndR'

August 3, 2019

<span id="page-0-0"></span>Version 1.6

Title Ecological Indicators

Author Cástor Guisande González

Maintainer Cástor Guisande González <castor@uvigo.es>

Description Calculates several indices, such as of diversity, fluctuation, etc., and they are used to estimate ecological indicators.

License GPL  $(>= 2)$ 

Encoding latin1

**Depends**  $R$  ( $>= 3.1.1$ )

Imports rgeos

Suggests vegan, shape, Rarity, splancs, plotrix, FD, picante, sp, geoR, mgcv, raster, alphahull, sf, methods

Repository CRAN

NeedsCompilation no

Date/Publication 2019-08-03 09:20:02 UTC

# R topics documented:

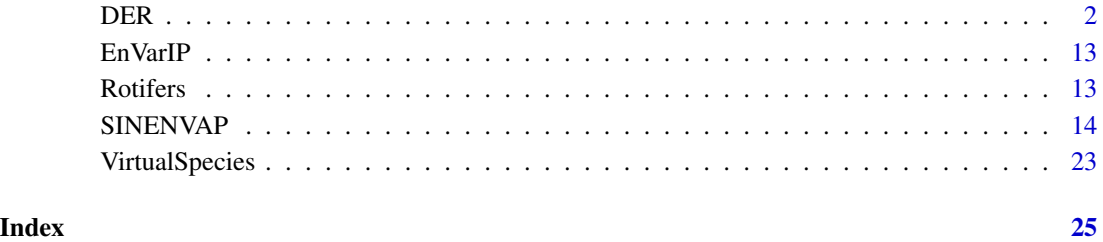

<span id="page-1-0"></span>

# DER *DIFFERENTIATING SAMPLES USING RARITY, HETEROGENEITY, EVENNESS, TAXONOMIC, PHYLOGENETIC AND FUNCTIONAL DIVERSITY INDICES*

# **Description**

An algorithm for differentiating samples on the basis of the rarity, heterogeneity, evenness, taxonomic/phylogenetic and functional diversity indices that better reflect the differences among assemblages.

#### Usage

```
DER(data, Samples, Species, Taxon, TaxonFunc=NULL, TaxonPhyl=NULL,
pos=NULL, varSize="Richness", varColor="Rarity", Index=NULL, corr="sqrt",
palette= "heat.colors", size=c(1,5),digitsS=0, digitsC=2, ncolor=100,
transparency=1, references=TRUE, a=1.5, q=2.5, ResetPAR=TRUE, PAR=NULL,
dbFD=NULL, LEGENDS=NULL, TEXT=NULL, COLOR=c("#EEC591FF", "black", "grey50"),
file1="Diversity indices.csv", file2="Polar coordinates.csv",
file3="Indices and area of the polygon.csv", na="NA", dec=",", row.names=FALSE, save=TRUE)
```
# Arguments

data Data file with the taxonomy, abundance of the species and functional traits (optional). The format of the file must be: an optional column with the position of labels' samples in the DER plot (blue column) in the same order as the variables with the species' abundance in the samples (red columns), the columns with the taxonomy of the species (as many as needed, green columns), the columns with the abundance of the species in each sample (red columns) and optionally the columns with the functional traits of the species. Each row is an unique species, genus, family, etc.

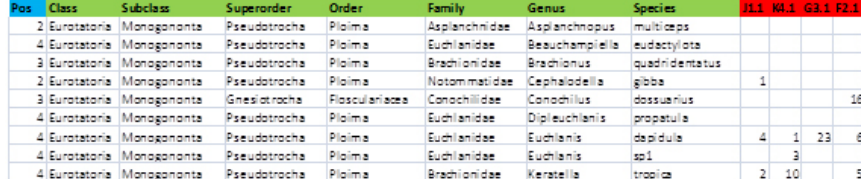

- Samples Variables with the abundance of the species in each sample: sampling sites, dates, etc.
- Species Variable with the name of the species (without including the genus). It may be other node of the phylogenetic tree, such as the genus, family, etc., for genus level phylogenies, family level phylogenies, etc.
- Taxon Variables with the taxonomy of the species (taxonomic diversity), as many levels as needed but without including the variable with the node of the argument

<span id="page-2-0"></span>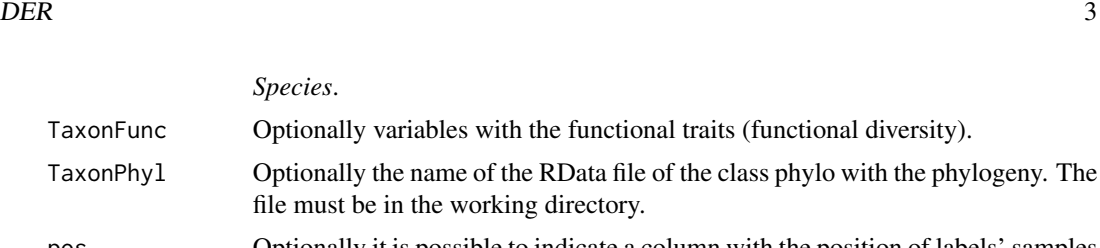

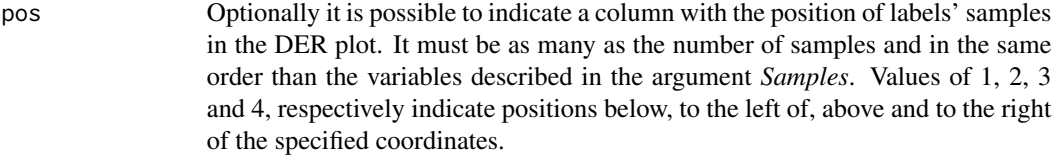

varSize This variable defines the size of the bubble in the DER plot.

file must be in the working directory.

varColor This variable defines the color gradient of the bubbles in the DER plot.

Index The four/five indices used in the DER algorithm. If it is NULL the algorithm select one, index of rarity, one of heterogeneity, one of evenness one of taxonomy and one of the functional group (if functional traits are provided in the argument *TaxonFunc*) that achieve a higher dispersion among samples in a polar coordinates system.

- corr Character string specifying the correction method to use, in the function [dbFD,](#page-0-0) when the species-by-species distance matrix cannot be represented in a Euclidean space. Options are "sqrt" (default), "cailliez", "lingoes" or "none".
- palette The color gradient of the bubbles may be one of these palettes: "heat.colors", "terrain.colors", "gray.colors", "topo.colors" or "cm.colors", or any other option defined by the user.
- size Range of size of the bubbles. Two values: minimum and maximum size.
- digitsS Number of digits of the bubble size legend.
- digitsC Number of digits of the color legend.
- ncolor Gradient color of the color legend.
- transparency Transparency of the color gradient, from 0 to 1.
- references If it is TRUE the reference points are depicted on the DER plot.
- a Scale of Rényi diversity.
- q Scale of Tsallis diversity.
- ResetPAR If it is FALSE, the default condition of the function PAR of the package StatR is not placed and maintained those defined by the user in previous graphics.
- PAR It accesses the function PAR of the package StatR that allows to modify many different aspects of the graph.

[dbFD](#page-0-0) It accesses the function dbFD which allows to specify the arguments that calcu-

*Species*.

- LEGENDS It allows to modify the legend of the bubble size.
- TEXT It allows to modify the text of the labels in the bubbles.

lates the functional diversity indices.

COLOR A vector with three values: color of the ellipse, color of the points in the legend of the size of the bubbles and color of the references points in the ellipse, respectively.

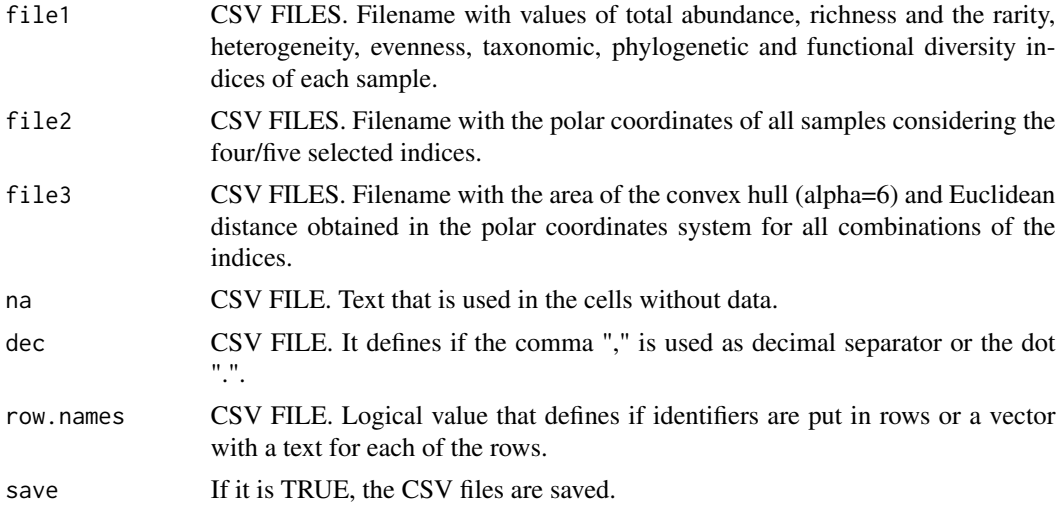

# Details

#### DER algorithm

The steps of DER algorithm are described below:

1. The function DER calculates the most often used indices (see below): a total of 39 indices that includes 2 of rarity, 14 of heterogeneity, 7 of evenness, 2 of taxonomic diversity, 8 of phylogenetic diversity and 6 of functional diversity. It is important to mention that the indices included in the groups of phylogenetic diversity and functional diversity, each explores a different facet of phylogenetic diversity (Kembel et al., 2010) and functional diversity (Laliberté et al., 2010), respectively.

#### *Rarity indices*

In the following equations *S* is the number of species (species richness), *s* is the number of samples,  $r_{ij}$  is the number of records of the species *i* in the sample *j*, *R* is the total number of records considering all the species in all samples,  $Q_i$  is the occurrence of species *i*,  $Q_{min}$  and  $Q_{max}$  are respectively the minimum and maximum occurrences in the species pool, *r* is the chosen rarity cutoff point (as a percentage of occurrence),  $w_i$  is the weight of the *ith* species in the assemblage,  $w_{min}$  and  $w_{max}$  the minimum and maximum weights respectively.

*Leroy* (Leroy et al., 2012; 2013)

$$
w_i = \frac{1}{e^{\left(\frac{Q_i - Q_{min}}{rQ_{max}Q_{min}} * 0.97 + 1.05\right)^2}}
$$

$$
\sum_{IRR}^{S} = \frac{\sum_{i=1}^{S} w_i}{\frac{S}{W_{max} - W_{min}}}
$$

*Rarity* This index is a novel contribution of this package.

$$
R = 1 - \frac{\sum_{i=1}^{S} \sum_{j=1}^{s} \frac{r_{ij}}{R}}{S}
$$

# *Heterogeneity indices*

In the following equations S is the number of species (species richness),  $p_i$  is the abundace's proportion of species *i*,  $N$  is the total number of individuals in the sample,  $n_i$  is the number of individuals of the species *i*,  $n_{max}$  is the number of individuals of the most abundant species, *a* and *q* are the orders of Rényi and Tsallis indices respectively and, finally, in Fisher's alpha the index is the  $\alpha$ parameter.

*log Shannon-Wiener (S.W.LOG2)* and *ln Shannon-Wiener (S.W)* (Wiener, 1939; 1948; 1949; Shannon, 1948; Shannon & Weaver, 1949). See Spellerger & Fedor (2013) for an explanation of the dual use of the terms Shannon-Wiener and Shannon-Weaver to refer to this diversity index.

$$
H = -\sum_{i=1}^{S} p_i log_2 p_i
$$

$$
H' = -\sum_{i=1}^{S} p_i l n p_i
$$

*Fisher's alpha* (Fisher et al., 1943)

$$
\alpha x, \frac{\alpha x^2}{2}, \frac{\alpha x3}{3}, \dots, \frac{\alpha x^n}{n}
$$

*Simpson* (Simpson, 1949)

$$
D_1 = 1 - \sum_{i=1}^{S} p_i^2
$$

*Inverse Simpson (InvSimpson)* Williams (1964)

$$
D_2 = \frac{1}{\sum_{i=1}^S p_i^2}
$$

*Brillouin* (Brillouin, 1956)

$$
H_B = \frac{lnN! - \sum_{i=1}^{S} lnn_i!}{N}
$$

*Margalef* (Margalef, 1959)

$$
D_{Mg} = \frac{(S-1)}{lnN}
$$

*Rényi entropy* (Rényi, 1961)

$$
H_a = \frac{1}{(1-a)} log \sum_{i=1}^{S} p_i^a
$$

*Menhinick* (Menhinick, 1964)

$$
D_{Mn} = \frac{S}{\sqrt{N}}
$$

*McIntosh* (McIntosh, 1967)

$$
D_{Mc} = \frac{N - \sqrt{\sum_{i=1}^{S} n_i^2}}{N - \sqrt{N}}
$$

*Inverse Berger-Parker (InvB.P)* (Berger & Parker, 1970)

$$
D_{BP} = \frac{1}{\frac{n_{max}}{N}}
$$

*Hill numbers* (Hill, 1973) Hill-Rényi

$$
N_a = e^{H_a}
$$

Hill-Tsallis

$$
N_q = (1 - (q - 1)H_q)^{\frac{1}{(1 - q)}}
$$

where

a or  $q = 0$  is species richness

a or  $q = 1$  is Shannon's index  $(H')$ 

a or  $q = 2$  is Inverse Simpson's index  $(D_2)$ 

a or  $q = \text{Inf}$  is Inverse Berger-Parker index  $(D_{BP})$ 

*Tsallis entropy* (Patil & Taillie, 1982; Tsallis, 1988)

$$
H_q = \frac{1}{(q-1)}(1 - \sum_{i=1}^{S} p_i^q)
$$

*Evenness indices*

Annotations of the equations as mentioned for heterogeneity indices. *Simpson evenness (SimpsonE)* (Simpson, 1949)

$$
E_{D1} = \frac{D_1}{S}
$$

*Pielou (PielouE)* (Pielou, 1966)

$$
J' = \frac{H'}{lnS}
$$

*McIntosh evenness (McIntoshE)* (McIntosh, 1967)

$$
E_{Mc} = \frac{N - \sqrt{\sum_{i=1}^{S} n_i^2}}{N - \frac{N}{\sqrt{S}}}
$$

*Hill evenness (HillE)* (Hill, 1973)

It is used Hill-Rényi numbers where in  $N_2$  the value of a = 2 and in  $N_2$  the value of a = 1

$$
E_{2,1} = \frac{N_2}{N_1}
$$

*Heip evenness (HeipE)* (Heip, 1974)

$$
E_{Heip} = \frac{e^{H'}-1}{S-1}
$$

*Camargo (CamargoE)* (Camargo, 1992)

$$
E_{Camargo} = 1 - \sum_{i=1}^{S} \sum_{j=i'+1}^{S} \frac{|p_i - p_j|}{s}
$$

*Smith and Wilson's Index (Evar)* (Smith and Wilson, 1996)

$$
E_{var} = 1 - \left(\frac{2}{\pi}\right) \left( arctan\left(\frac{S}{\frac{S}{i-1}\left(\tan\left(\frac{S}{S}\right)^2\right)}{S}\right)\right)
$$

# *Taxonomic diversity indices*

In the following equations summation goes over species  $i$  and  $j$ ,  $\omega$  are the taxonomic distances among taxa, *x* are species abundances, and *n* is the total abundance for a site.

*Taxonomic diversity (D)* (Clarke, 1995; 1998; 2001):

$$
\Delta = \frac{\sum \sum_{i < j} \omega_{ij} x_i x_j}{n(n-1)/2}
$$

*Taxonomic distinctness (Dstar)* (Clarke and Warwick, 1998):

$$
\Delta^* = \frac{\sum \sum_{i < j} \omega_{ij} x_i x_j}{\sum \sum_{i < j} x_i x_j}
$$

*Phylogenetic diversity indices*

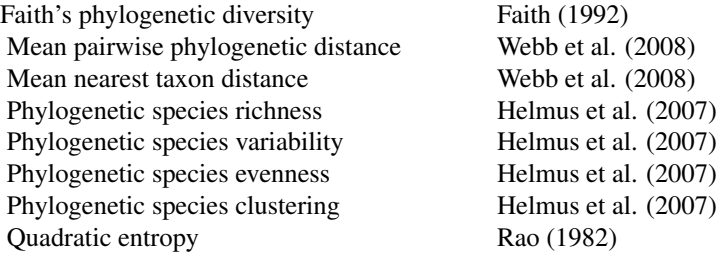

#### *Functional diversity indices*

In the following equations *S* is the number of species, where  $d_{ij}$  is the difference between the *i-th* and *j*-th species,  $p_i$  is the abundance's proportion of the species  $i$ ,  $p_j$  is the abundance's proportion of the species  $j$ , *EW* is weighted evenness, dist(*i*,  $j$ ) is the Euclidean distance between species *i* and *j*, the species involved is branch *l*,  $w_i$  is the relative abundance of the species *i*,  $PEW_l$  is the partial weighted evenness,  $g_k$  are the coordinates of the center of gravity of the *V* species forming the vertices of the convex hull,  $x_{ik}$  is the coordinate of species *i* on trait *k*,  $dG_i$  is the Euclidean distance of the center of gravity,  $d\vec{G}$  is the mean distance of the *S* species to the center of gravity, ∆*d* is the sum of abundance-weighted deviances and ∆*|d|* absolute abundance-weighted deviances.

*Rao's quadratic entropy* (Rao, 1982; Botta-Dukát, 2005):

$$
Q = \sum_{i=1}^{S-1} \sum_{j=i+1}^{S-1} d_{ij} p_i p_j
$$

$$
d_{ij} = \sum_{k=1}^{n} \sum_{l=1}^{n} w_{kl} (X_{ik} - X_{jk})(X_{il} - X_{jl})
$$

*Functional group richness (FGR)* Petchey and Gaston (2006)

*Functional richness (FRic)* is measured as the amount of functional space (convex hull volume) filled by the community (Villéger et al., 2008).

*Functional evenness (FEve)* (Villéger et al., 2008):

$$
FEve = \frac{\sum_{l=1}^{S-1} min(PEW_l, \frac{1}{S-1}) - \frac{1}{S-1}}{1 - \frac{1}{S-1}}
$$

$$
PEW_l = \frac{EW_l}{S} \qquad EW_l = \frac{dis(i,j)}{w_i + w_j}
$$

$$
\sum_{l=1}^{S} EW_l
$$

*Functional divergence (FDiv)* (Villéger et al., 2008):

$$
FDiv = \frac{\Delta d + d\overline{G}}{\Delta |d| + d\overline{G}}
$$

$$
\Delta |d| = \sum_{i=1}^{S} w_i |dG_i - d\overline{G}| \quad \Delta d = \sum_{i=1}^{S} w_i (dG_i - d\overline{G})
$$

$$
d\overline{G} = \frac{1}{S} \sum_{i=1}^{S} dG_i \quad dG_i = \sqrt{\sum_{k=1}^{T} (x_{ik} - g_k)^2} \quad g_k = \frac{1}{V} \sum_{i=1}^{V} x_{ik}
$$

<span id="page-8-0"></span>*Functional dispersion (FDis)* (Laliberté and Legendre, 2010):

$$
FDisp = \frac{\sum a_j z_j}{\sum a_j} \quad c = \frac{\sum a_j x_{ij}}{\sum a_j}
$$

2. Each index is transformed to a scale range between 0 and 1 for all samples with the following equation:

$$
\frac{(index of the sample - min)}{(max - min)}
$$

where *min* and *max* are the minimum and maximum values of the index considering all samples, respectively.

3. With the standardized values of the indices, the algorithm calculates the polar coordinates of all samples with all possible combinations among all groups of indices. Therefore, in each combination an index of each group of rarity, heterogeneity (species richness is included in this group), evenness, taxonomic/ phylogenetic diversity and functional diversity (if it is included functional traits in the analysis) is used for calculating the polar coordinates of all samples. In the group of taxonomic/phylogenetic diversity the user must use either taxonomy or a phylogenetic tree, so either taxonomic diversity or phylogenetic diversity indices are used in the algorithm. The X and Y polar coordinates for each sample are estimated using the following equations:

$$
X = \sum_{i=1}^{4} |z_j| \cos(\alpha) \quad Y = \sum_{i=1}^{4} |z_j| \sin(\alpha)
$$

where *z* is the standardized value of the index *j* of the four groups considered.

Each index is assigned an angle  $(\alpha)$ . Degrees to radians angle conversion is carried out assuming that 1 degree  $= 0.0174532925$  radians.

4. With the polar coordinates of the samples obtained for each combination, it is calculated the convex hull (alpha = 6) and the mean Euclidean distance, and the values are saved in a file.

5. The algorithm selects the combination of indices with the highest value of the mean between convex hull and mean Euclidean distance among samples, therefore priority is given to maximize dispersion among samples (see Fig. 1). The polar coordinates of the selected combination are depicted on a diagram, where it is possible to see the differences in rarity, heterogeneity, evenness and taxonomic/phylogenetic diversity and/or functional diversity (if it is included) among assemblages.

6. Finally, DER function allows the user to select the four/five indices to be used in the diagram, so the algorithm of selecting the combination with the maximum dispersion among samples is not applied.

#### FUNCTIONS

The index Fisher alpha was estimated with the function [fisher.alpha,](#page-0-0) the index Rényi with the function [renyi,](#page-0-0) the index Tsallis with the function [tsallis,](#page-0-0) the taxonomic diversity and taxonomic distinctness with the functions [taxa2dist](#page-0-0) and [taxondive,](#page-0-0) all of them of the package vegan (Oksanen et al., 2016). The ellipse is depicted with the function [plotellipse](#page-0-0) of the package shape (Soetaert, <span id="page-9-0"></span>2016). The convex hull (alpha=6) was calculated with the function [areapl](#page-0-0) of the package splancs (Bivand et al., 2016). The color legend of DER plot was depicted with the function [color.legend](#page-0-0) of the package plotrix (Lemon et al., 2016). The rarity index of Leroy was calculated with the functions [rWeights](#page-0-0) and [Irr,](#page-0-0) both of the package Rarity (Leroy et al., 2012; 2103; Leroy, 2016). The functional diversity indices were calculated with the function [dbFD](#page-0-0) of the package FD (Laliberté et al., 2015). The phylogenetic indices were calculated with the functions psv, psr, pse, psc, raoD, mntd, mpd and pd of the package picante (Kembel et al. 2010 2016)

# EXAMPLE

The example without functional diversity is a dataset with the abundance of rotifers species in ponds (see table 1 in Mazuelos et al., 1993). In the argument *Index* were selected Rarity, Menhinick, McIntoshE and Dstar, which are the indices selected by the algorithm when *Index=NULL* (default option). The sample G3.1 had the lowest values of the indices of rarity, heterogeneity, evenness and taxonomic diversity and the pond I3.1 the highest values for all indices.

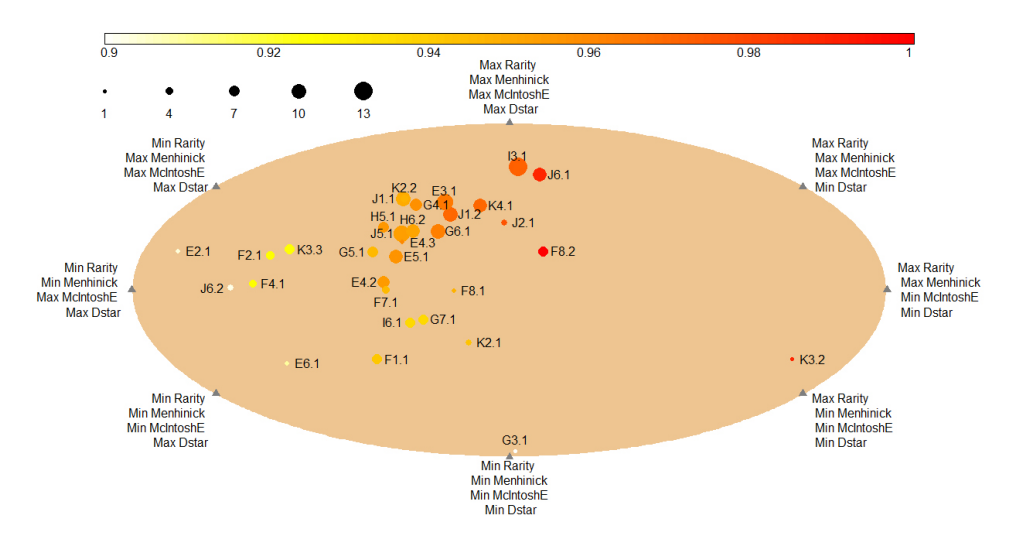

# Value

It is depicted a plot of polar coordinates estimated with the rarity, heterogeneity, evenness, taxonomic/phylogenetic and functional diversity indices, CSV files are saved with all the indices, the polar coordinates estimated with the indices specified in the argument *Index* or estimated by the algorithm, and the area of the convex hull and mean Euclidean distance obtained in the polar coordinates system for all combinations of the indices.

#### References

Berger, W.H., Parker, F.L. (1970) Diversity of planktonic Foramenifera in deep sea sediments. *Science*, 168: 1345-1347.

Bivand, R., Rowlingson, B., Diggle, P., Petris, G., Eglen, S. (2016) Spatial and Space-Time Point Pattern Analysis. R Package Version 2.01-39. <https://CRAN.R-project.org/package=splancs>

Botta-Dukát, Z. (2005) Rao's quadratic entropy as a measure of functional diversity based on multiple traits. *Journal of Vegetation Science*, 16: 533-540.

Brillouin, L. (1956) *Science and information theory*. New York: Academic Press.

 $DER$  11

Camargo, J.A. (1992) New diversity index for assessing structural alterations in aquatic communities. emphBulletin of Environmental Contamination and Toxicology, 48, 428-434.

Clarke, K.R. & Warwick, R.M. (1998). A taxonomic distinctness index and its statistical properties. *Journal of Applied Ecology*, 35: 523-531.

Faith, D.P. (1992) Conservation evaluation and phylogenetic diversity. *Biological Conservation*, 61: 1-10.

Fisher, R.A., Corbet, A.S. & Williams, C.B. (1943) The relation between the number of species and the number of individuals in a random sample of animal population. *Journal of Animal Ecology*, 12: 42-58.

Heip, C. 1974. A new index measuring evenness. *Journal of the Marine Biological Association of the United Kingdom*, 54: 555-557.

Helmus, M.R., Bland, T.J., Williams, C.J., Ives, A.R. (2007) Phylogenetic measures of biodiversity. *The American Naturalist*, 169: E68-E83.

Hill, M.O. (1973) Diversity and evenness: a unifying notation and its consequences. *Ecology*, 54: 427-432.

Hurlbert, S.H. 1971. The nonconcept of species diversity: a critique and alternative parameters. *Ecology*, 52: 577-586.

Kembel, S.W., Cowan, P.D., Helmus, M.R., Cornwell, W.K., Morlon, H., Ackerly, D.D., Blomberg, S.P.,Webb, C.O. (2010) Picante: R tools for integrating phylogenies and ecology. *Bioinformatics*, 26: 1463-1464.

Kembel, S.W., Ackerly, D.D., Blomberg, S.P., Cornwell, W.K., Cowan, P.D., Helmus, M.R., Morlon, H. & Webb, C.O. (2016) R tools for integrating phylogenies and ecology. R Package Version 1.6-2. <https://CRAN.R-project.org/package=picante>

Laliberté, E. & Legendre, P. (2010) A distance-based framework for measuring functional diversity from multiple traits. *Ecology*, 91: 299-305.

Laliberté, E., Legendre, P. & Shipley, B. (2015) Measuring functional diversity (FD) from multiple traits, and other tools for functional ecology. R package version 1.0-12. Available at: [https:](https://CRAN.R-project.org/package=FD) [//CRAN.R-project.org/package=FD](https://CRAN.R-project.org/package=FD).

Lemon, J., Bolker, B., Oom, S., Klein, E., Rowlingson, B.,Wickham, H., Tyagi, A., Eterradossi, O., Grothendieck, G., Toews, M., Kane, J., Turner, R., Witthoft, C., Stander, J., Petzoldt, T., Duursma, R., Biancotto, E., Levy, O., Dutang, C., Solymos, P., Engelmann, R., Hecker, M., Steinbeck, F., Borchers, H., Singmann, H., Toal, T. & Ogle, D. (2016) Various plotting functions. R package version 3.6-3. Available at: <https://CRAN.R-project.org/package=plotrix>.

Leroy, B., Petillon, J., Gallon, R., Canard, A. & Ysnel, F. (2012) Improving occurrence-based rarity metrics in conservation studies by including multiple rarity cut-off points. *Insect Conservation and Diversity*, 5, 159-168.

Leroy, B., Canard, A. & Ysnel, F. (2013) Integrating multiple scales in rarity assessments of invertebrate taxa. *Diversity and Distributions*, 19, 794-803.

Leroy, B. (2016) Calculation of Rarity Indices for Species and Assemblages of Species. R package version 1.3-4. Available at: <https://CRAN.R-project.org/package=Rarity>.

Oksanen, J., Blanchet, F.G., Kindt, R., Legendre, P., Minchin, P.R., O'Hara, R.B., Simpson, G.L., Solymos, P., Henry, M., Stevens, H. & Wagner, H. (2016) Community Ecology Package. R package version 2.4-0. Available at: <https://CRAN.R-project.org/package=vegan>.

Patil, G.P. & Taillie, C. (1982) Diversity as a concept and its measurement. *Journal of the Acoustical Society of America*, 77: 548-561.

Pielou, E.C. (1966) The measurement of diversity in different types of biological collections. *Journal Theoretical Biology*, 13: 131-144.

Petchey, O.L. & Gaston, K.J. (2002) Functional diversity (FD), species richness and community composition. *Ecology Letters*, 5: 402-411.

Margalef, R. (1958) Information theory in ecology. *General Systems*, 3: 36-71.

Mazuelos, N., Toja, J. & Guisande, C. (1993) Rotifers in ephemeral ponds of Doñana National Park. *Hydrobiologia*, 255/256: 429-434.

McIntosh, R.P. (1967) An index of diversity and the relation of certain concepts to diversity. *Ecology*, 48: 392-404.

Menhinick, E.P. (1964) A comparison of some species-individual diversity indices applies to samples of field insects. *Ecology*, 45: 859-861.

Rényi, A. (1961) On measures of information and entropy. *Proceedings of the fourth Berkeley Symposium on Mathematics, Statistics and Probability Vol. 1*: 547-561.

Rao, C.R. (1982) Diversity and dissimilarity coefficients: a unified approach. *Theoretical Population Biology*, 21: 24-43.

Shannon, C.E. (1948) A Mathematical Theory of Communication. *Bell System Technical Journal*, 27 (4): 379-423, 623-656.

Shannon, C.E. & Weaver, W. (1949) *The Mathematical Theory of Communication*. The University of Illinois Press, Illinois.

Simpson, E.H. (1949) Measurement of diversity. *Nature*, 163: 688.

Smith, B. & J.B. Wilson (1996) A consumer's guide to evenness indices. *Oikos*, 76: 70-82.

Soetaert, K. 2016. Functions for plotting graphical shapes, colors. R package version 1.4.2. Available at: <https://CRAN.R-project.org/package=shape>.

Spellerger, I.F. & Fedor P.J. (2013) A tribute to Claude Shannon (1916-2001) and a plea for more rigorous use of species richness, species diversity and the "Shannon-Wiener" Index. *Global Ecology and Biogeography*, 12: 177-179.

Tsallis, C. (1988) Possible generalization of Boltzmann-Gibbs statistics. *Journal of Statistical Physics*, 52: 479-487.

Villéger, S., Mason, N.W.H. & Mouillot, D. (2008) New multidimensional functional diversity indices for a multifaceted framework in functional ecology. *Ecology* 89: 2290-2301.

Webb, C.O., Ackerly, D.D. & Kembel, W. (2008) Phylocom: software for the analysis of phylogenetic community structure and trait evolution. *Bioinformatics*, 24: 2098-2100.

Wiener, N. (1939) The ergodic theorem. *Duke Mathematical Journal*, 5: 1-18.

Wiener, N. (1948) *Cybernetics*. Wiley, New York.

Wiener, N. (1949) *The interpolation, extrapolation, and smoothing of stationary time series*. Wiley, New York.

# <span id="page-12-0"></span> $EnVarIP$  13

# Examples

#An example without functional diversity

```
data(Rotifers)
```

```
DER(data=Rotifers, Samples=c("J1.1","K4.1","G3.1","F2.1","K2.2","F8.2","F8.1",
"F1.1","F4.1","J2.1","E5.1","H5.1","K3.2","E4.2","I6.1","K2.1","J5.1","I3.1",
"K3.3","G5.1","E6.1","J1.2","J6.1","G7.1","G6.1","G4.1","E3.1","E4.3","E2.1",
"H6.2","F7.1","J6.2"), Species="Species", Taxon=c("Class","Subclass",
"Superorder","Order","Family","Genus"), pos="Pos", Index=c("Rarity","Menhinick",
"McIntoshE", "Dstar"), save=FALSE)
```
#### EnVarIP *ENVIRONMENTAL VARIABLES IN THE IBERIAN PENINSULA*

# Description

Geographic coordinates with values of temperature and precipitation in the Iberian Peninsula.

#### Usage

data(EnVarIP)

# Format

Data frame with longitude, latitude and values of temperature, rainfall and altitude, and the geographic coordinates of the polygons of Spain and Portugal in the Iberian Peninsula.

Rotifers *ABUNDANCE OF ROTIFERS IN PONDS*

#### Description

Abundance of species of rotifers in ponds of Doñana National Park (Spain), which were obtained from Table 1 of Mazuelos et al. (1993).

# Usage

data(Rotifers)

#### <span id="page-13-0"></span>Format

An data frame with 40 columns: position of the label of the pond in the DER plot, 7 columns with the taxonomy of the species and the rest of columns are the abundance of the species of rotifers in the ponds.

#### **References**

Mazuelos, N., Toja, J., & Guisande, C. (1993) Rotifers in ephemeral ponds of Doñana National Park. *Hidrobiologia*, 255/256: 429-434.

SINENVAP *SPATIAL INTERPOLATION OF VARIABLES WITHIN POLYGONS*

# **Description**

An algorithm for finding an optimal spatial interpolation model for variables within polygons using kriging.

# Usage

```
SINENVAP(data=NULL, var=NULL, dataLat=NULL, dataLon=NULL, polyLat=NULL,
polyLon=NULL, zonedata=NULL, zonepoly=NULL, convex=FALSE, alpha=0.07, ASC=NULL,
shape=NULL, shapenames=NULL, Area=NULL, validation=30, type.krige="OK",
trend.d="cte", trend.l="cte", model="AUTO", minimisation="optim", weights="npairs",
maxdist=NULL, nugget=NULL, sill=NULL, range=NULL, kappa=NULL, beta=NULL,
jitter="jitter", maxjitter=0.00001, direction=c(0,45,90,135), inside=TRUE,
error=FALSE, ResetPAR=TRUE, PAR=NULL, BOXPLOT=NULL, OUTLINE=FALSE, XLABP=NULL,
YLABP=NULL, XLAB=NULL, YLAB=NULL, XLABB="Model", YLABB="Accuracy measures",
MAIN="", XLIM=NULL, YLIM=NULL, ZLIM=NULL, COLOR="rev(heat.colors(100))",
COLORC="black", COLORB=NULL, COLORM="transparent", NLEVELS=10, LABCEX=0.6,
contour=TRUE, breaks=10, ndigits=0, xl=0, xr=0, pro=TRUE, cell=NULL,
file1="Predictions data.csv", file2="Predictions polygon.csv",
file3="Accuracy measures.csv", file4="Semivariogram.csv",
file5="Standard errors.csv", file6="Model selected.txt", na="NA",
dec=",", row.names=FALSE)
```
# Arguments

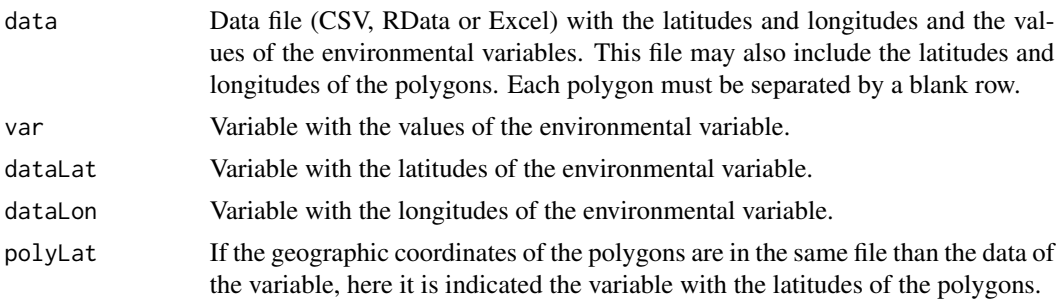

<span id="page-14-0"></span>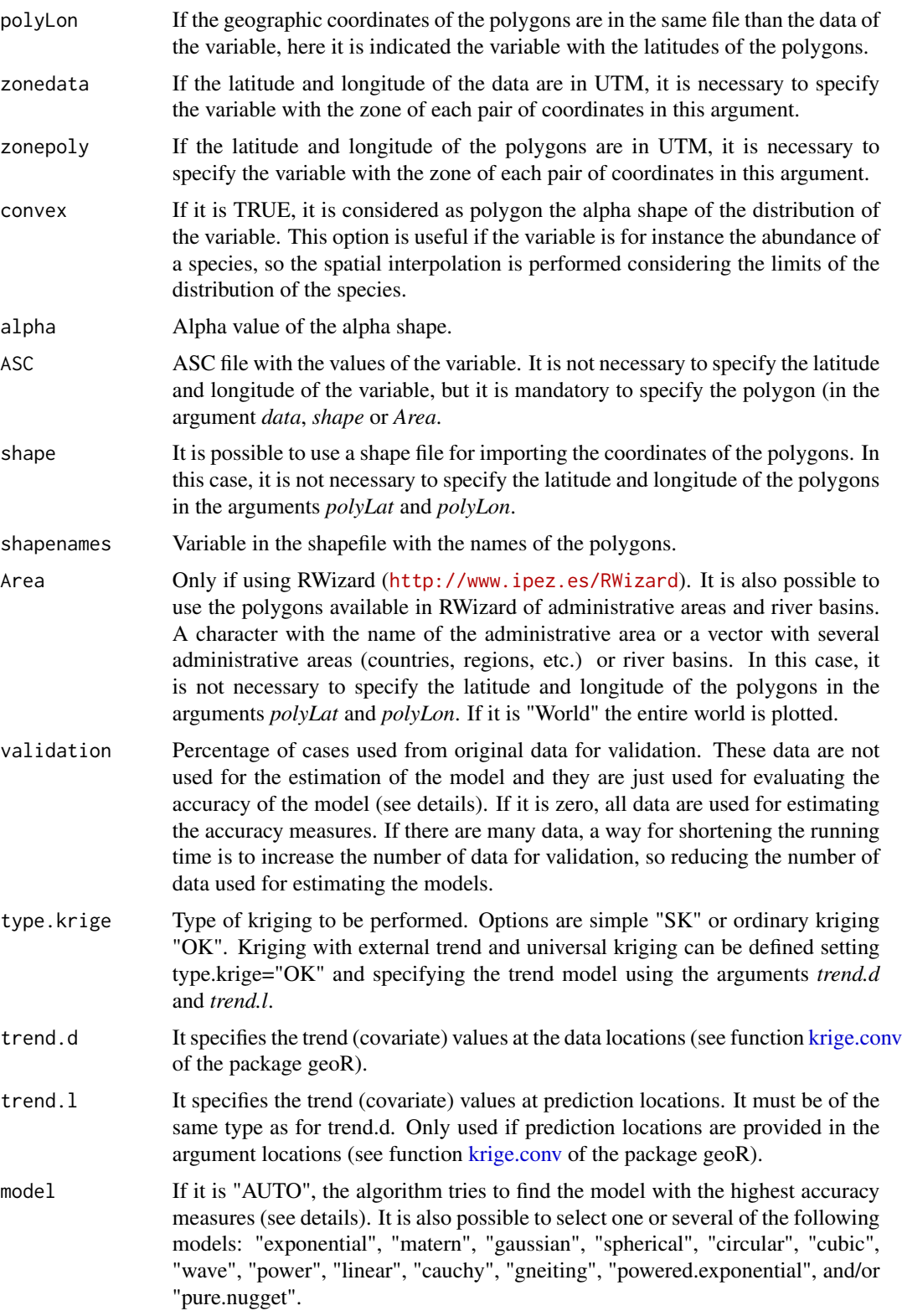

<span id="page-15-0"></span>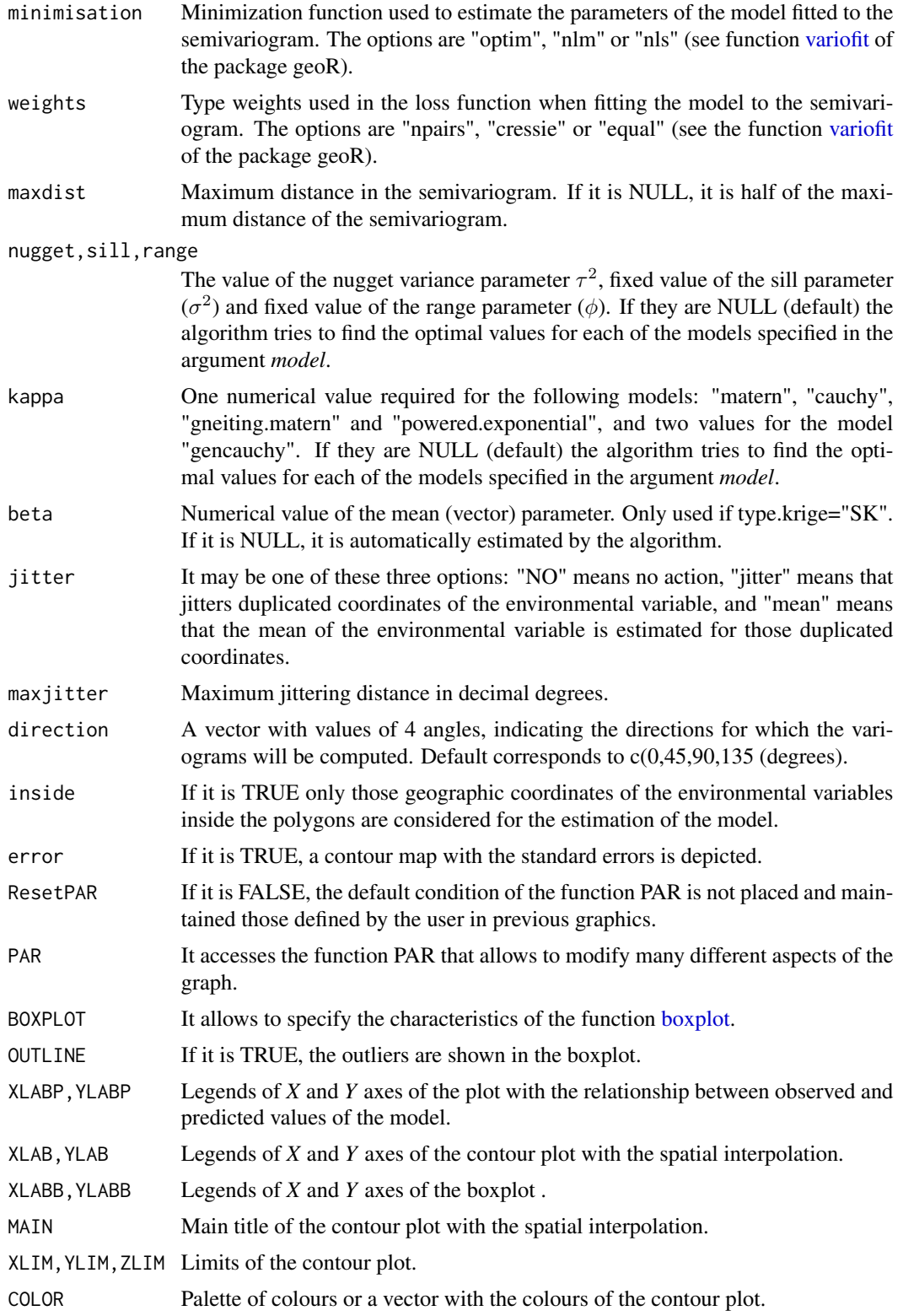

#### SINENVAP 17

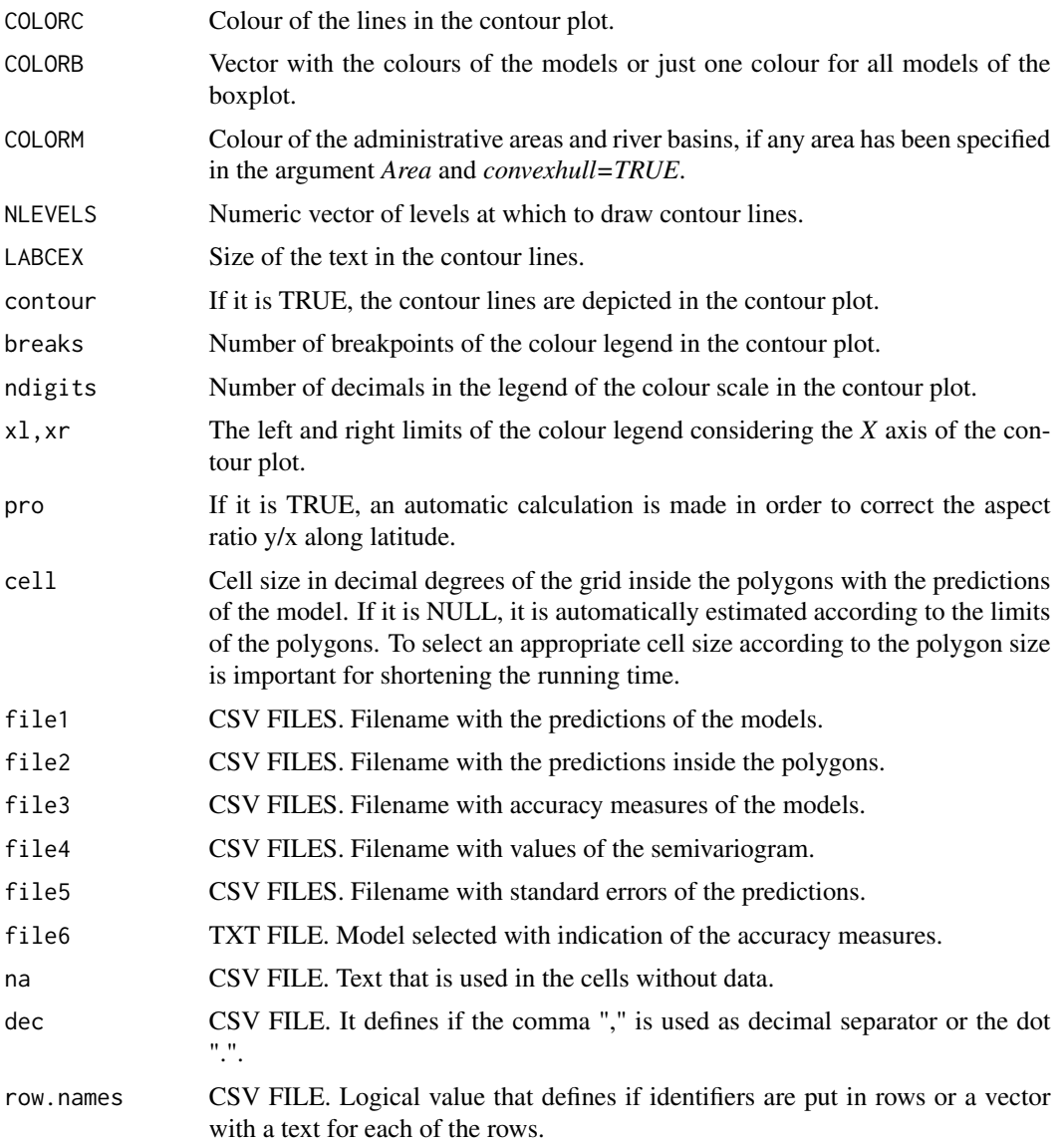

# Details

# SINENVAP algorithm

The aim of this algorithm is to select a model, from a set of different models, with the nugget variance parameter  $\tau^2$ , fixed value of the sill parameter  $(\sigma^2)$  and fixed value of the range parameter  $(\phi)$ , as close as possible to those values that generates an optimal spatial interpolation, and to validate the predictions obtained. The model and parameters selected by the algorithm may be utilized by users as references, or to make modifications for spatial interpolation prediction improvement.

The algorithm uses the package geoR (Ribeiro and Diggle, 2001; 2018) to estimate simple, ordinary, and universal kriging. The corresponding algorithm is detailed below.

# 1. Data with variable and polygon coordinates.

The algorithm must be supplied with variable values (argument *var*), latitude and longitude for each datum (arguments *dataLat* and *dataLon*), and polygon coordinates (arguments *polyLat* and *polyLon*), for the estimation of spatial interpolation.

Variable and polygon latitudes and longitudes may be in either decimal or UTM form. If they are in UTM form, a column with the zone of each coordinate in the *zonedata* and *zonepoly* arguments must be added for variable and polygon coordinates, respectively. Polygon variables and coordinates are not required to be in the same units. Therefore, variables may be in decimal form, and polygons in UTM form, vice versa, or both may be in the same units.

Variable and polygon information data may be in CSV, EXCEL, or RData files. ASC files (argument ASC) may also be used for the variable, but in this case, it is not necessary to provide latitude or longitude information for each datum in the *dataLat* and *dataLon* arguments. Polygon coordinates may be in the same file as variable data in CSV, EXCEL, or RData files.

If RWizard is used, any of the administrative areas available in RWizard may be chosen as polygons in the *Area* argument: countries, departments, provinces, etc. River basins may also be used as polygons, in the database available in RWizard (González-Vilas et al., 2015).

Shape files may be used to import polygon coordinates with the *shape* argument. If a shape file or the polygons available in RWizard are used, coordinate specification is unnecessary in *polyLat* and emphpolyLon arguments.

Finally, if the argument *convex=TRUE*, the alpha shape distribution is considered to be a polygon. This last option is useful when the variable is, for instance, the abundance of a species, such that spatial interpolation is performed considering the limits of species distribution. If *convex=TRUE*, the specification of information in *polyLat* and *polyLon* arguments is unnecessary.

# 2. Algorithm design.

Algorithm steps are described as follows:

1. If the argument *inside=TRUE* (default option), based on all variable data available, only those data inside the polygons are used to estimate spatial interpolation. If the argument *inside=FALSE*, all available variable data are used.

2. Duplicated coordinates may be treated in two ways: with the application of a jitter function (default) or with estimation of the mean value of the variable for duplicated coordinates.

3. Spatial interpolation estimates the values on a grid. Therefore, it is necessary to first create a grid with a fixed cell size, in which the spatial interpolation will be estimated. If the argument *cell=NULL* (default), the algorithm estimates the optimal grid cell size, in accordance with polygon size. The output TXT provides information about the cell size chosen. The user may specify different cell sizes. Appropriate cell size selection, in accordance with polygon size, shortens running time.

4. Only those points in polygons are selected from the grid created, for the spatial interpolation prediction.

5. By the default *validation=30*, which means that 30% of variable data are not used in the spatial interpolation model. However, they are employed to test the model. If *validation=0*, all data are used in the model, and model validation is performed with all data. If validation is higher than zero, because validation data are randomly selected, spatial interpolation values may vary each time the script is implemented.

6. In order to test the model, the grid coordinates nearest to data coordinates are selected. Cross validation is performed by comparing variable data reserved for validation (see step 5) to spatial in-

#### SINENVAP 19

terpolation predictions on the grid, so as to verify which coordinates are nearest to the data reserved for validation.

7.Next, the semivariogram is depicted (Fig. 1). If the argument *maxdist=NULL* (default), it is considered to be half of the maximum semivariogram distance for performing the models.

8. Any of the following models may be implemented: cauchy, circular, cubic, exponential, gaussian, gneiting, linear, matern, power, powered.exponential, pure.nugget, spherical, or wave. If *model="AUTO"*, all models are tested, with the exception of matern. The *variofit* function in the geoR package is used to find the nugget, range, and sill for each model. The data reserved for validation are compared to model predictions, and seven accuracy measures, described in the following section, are used to decide which model made the best prediction. The model that made the best prediction is chosen by the algorithm to depict variable spatial interpolation in the selected polygons.

#### 3. Accuracy measures.

The following accuracy measures are used in the algorithm, so as to compare and evaluate model predictions, where *n* is the number of observations, and *P* and *O* are the predicted and observed values for each *i* datum, respectively.

The measures catalogued as "normalized" are adapted to reflect values of 1 when the model is most efficient (i.e., predictions are the same as observed values). Thus, in all accuracy measures used in the algorithm, the maximum value is 1. This indicates a model with maximum predictive power. Various measures were utilized to obtain improved evaluation framework (i.e. consideration of a group of skill scores that show different result characteristics) (see Li and Head, 2011).

3.1. *r*-squared  $(r^2)$ . This is the square of the Pearson correlation coefficient  $(r)$  between the predictions of the interpolation model and the observed values. It ranges from 0 to 1.

$$
r = \frac{\sum_{i=1}^{n} [(O_i - \bar{O})(P_i - \bar{P})]}{\sqrt{\sum_{i=1}^{n} (O_i - \bar{O})^2 \sum_{i=1}^{n} (P_i - \bar{P})^2}}
$$

*3.2. Normalized mean absolute error (NMAE)*. This is a measure of the average error between predictions and observed values. It ranges from  $-\infty$  to 1.

$$
NMAE = 1 - \frac{\sum_{i=1}^{n} |P_i - O_i|}{\sum_{i=1}^{n} O_i}
$$

*3.3. Normalized root mean square error (NRMSE)*. This measure shows the distribution error variability. It ranges from  $-\infty$  to 1.

$$
NRMSE = 1 - \sqrt{\frac{\sum_{i=1}^{n} (P_i - O_i)^2}{\sum_{i=1}^{n} O_i}}
$$

*3.4. Nash-Sutcliffe coefficient (E)*. Nash-Sutcliffe efficiencies may range from −∞ to 1 (Nash & Sutcliffe, 1970). An efficiency of 1 ( $E = 1$ ) corresponds to a perfect match between model and observations. An efficiency of 0 indicates that the model predictions are as accurate as the mean of the observed data, whereas an efficiency less than zero ( $-\infty < E < 0$ ) occurs when the observed mean is a better predictor than the model.

$$
E = 1 - \frac{\sum_{i=1}^{n} (O_i - P_i)^2}{\sum_{i=1}^{n} (O_i - \bar{O})^2}
$$

*3.5. Index of agreement (d)*. It was developed by Willmott (1981) as a standardized measure of the degree of model prediction error and varies between 0 and 1.

$$
d = 1 - \frac{\sum_{i=1}^{n} (O_i - P_i)^2}{\sum_{i=1}^{n} (|P_i - \bar{O}| + |O_i - \bar{O}|)^2}
$$

*3.6. Normalized relative mean absolute error (NRMAE)*. This is a modification of a measure developed by Li and Head (2011), whose maximum value is 1. According to the authors, this measure removes the effect of unit/scale and is not sensitive to changes in unit/scale. It ranges from  $-\infty$  to 1.

$$
NRMAE = 1 - \frac{\sum_{i=1}^{n} \frac{|P_i - O_i|}{O_i} * 100}{\sum_{i=1}^{n} O_i}
$$

*3.7. Normalized relative root mean square error (NRRMSE)*. This is a modification of a measure developed by Li and Head (2011), whose maximum value is 1. It ranges from 0 to 1.

$$
NRRMSE = 1 - \left[ \frac{\sum_{i=1}^{n} \left( \frac{[P_i - O_i]}{O_i} \right)^2}{\sum_{i=1}^{n} O_i} \right]^{\frac{1}{2}} * 100
$$

#### FUNCTIONS

Spatial interpolation, using simple, ordinary, and universal kriging, is performed with as.geodata, variofit, krige.conv and krige.control functions, as well as the jitter of points with the jitterDupCoords function, all of which are from the geoR package (Ribeiro and Diggle, 2001; 2018).

The ASC files are loaded with the raster function from the raster package (Hijmans et al., 2018).

Points inside polygons are estimated with the in.out function from the mgcv package (Wood, 2018).

The sp package (Pebesma and Bivand, 2005; Pebesma et al., 2018) is used to process shape files.

The BreuschPagan test is performed with the bptest function from the lmtest package (Zeileis and Hothorn, 2002; Hothorn et al., 2018).

#### SINENVAP 21

The color scale is depicted with the color.legend function from the plotrix package (Lemon, 2006; Lemon et al., 2018).

EXAMPLE The figure shows the contour map of the spatial interpolation of the example 1, the rainfall in the Iberian Peninsula.

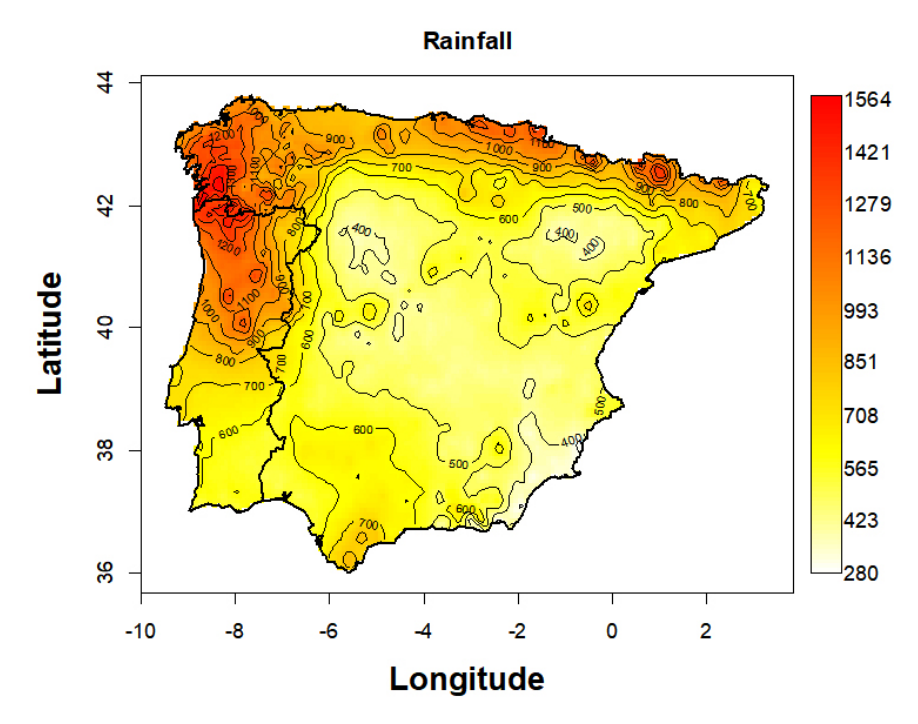

#### Value

It is obtained:

1. A CSV file, called "Predictions data.CSV" by default, contains model data and predictions. If *validation=0*, the observed data are from the original dataset. Predicted values are those points inside the polygon, which are, spatially, the nearest neighbors to the observed data.

2. A CSV file, "Predictions polygon.CSV" by default, contains predictions for inside polygons.

3. A CSV file, called "Accuracy measures.CSV" by default, contains the values of the seven accuracy measures shown above, for all models.

4. A CSV file, called "Semivariogram.CSV" by default, contains semivariogram values.

5. A CSV file, called "Standard errors.CSV" by default, contains the standard prediction errors.

6. A TXT file called "Model selected.TXT" by default, contains the full details of the model selected by the algorithm.

7. A plot of the semivariogram, with the values used in the models, is depicted in green. Application of the maximum distance specified in the *maxdist* argument, and the points in red, yield a semivariogram without distance limitations.

8. The directional variogram in four directions.

9. A plot with the relationship between observed and predicted values. As mentioned above, the observed values may be either randomly selected values or those from the original dataset. If *validation=0*, the observed data are from the original dataset. Predicted values are those points inside the polygon, which are, spatially, the nearest neighbors to the observed data.

10. If the argument *model* is "AUTO", or there is more than one model, a boxplot is depicted with the median value of the seven accuracy measures from each model.

11. The contour plot with the spatial interpolation predictions of the selected model, i.e., the model with the highest accuracy measures mean.

12. If the argument *error=TRUE*, the contour plot is depicted with the selected model's standard errors.

#### References

Hijmans, R.J., van Etten, J., Cheng, J., Sumner, M., Mattiuzzi, M., Greenberg, J.A., Lamigueiro, O.P., Bevan, A., Bivand, R., Busetto, L., Canty, M., Forrest, D., Ghosh, A., Golicher, D., Gray, J., Hiemstra, P., Karney, C., Mosher, S., Nowosad, J., Pebesma, E., Racine, E.B., Rowlingson, B., Shortridge, A., Venables, B., Wueest, R. (2018) Geographic Data Analysis and Modeling. R package version 2.8-4. Available at: <https://CRAN.R-project.org/package=raster>.

González-Vilas, L., Guisande, C., Vari, R. P., Pelayo-Villamil, P., Manjarrés-Hernández, A., García-Roselló, E., González-Dacosta, J., Heine, J., Pérez-Costas, E., Granado-Lorencio, C., Palau-Ibars, A., Lobo, J. M. (2016) Geospatial data of freshwater habitats for macroecological studies: an example with freshwater fishes. *Journal of Geographical Information Science*, 30: 126-141.

Lemon, J. (2006) Plotrix: a package in the red light district of R. *R-News*, 6: 8-12.

Lemon, J., Bolker, B., Oom, S., Klein, E., Rowlingson, B.,Wickham, H., Tyagi, A., Eterradossi, O., Grothendieck, G., Toews, M., Kane, J., Turner, R., Witthoft, C., Stander, J., Petzoldt, T., Duursma, R., Biancotto, E., Levy, O., Dutang, C., Solymos, P., Engelmann, R., Hecker, M., Steinbeck, F., Borchers, H., Singmann, H., Toal, T. & Ogle, D. (2018). Various plotting functions. R package version 3.7-4. Available at: <https://CRAN.R-project.org/package=plotrix>.

Li, J. & Heap, A.D. (2011) A review of comparative studies of spatial interpolation methods in environmental sciences: Performance and impact factors. *Ecological Informatics*, 6: 248-251.

Nash, J.E. & Sutcliffe, J.V. (1970) River flow forecasting through conceptual models part I - A discussion of principles. *Journal of Hydrology*, 10, 282-290.

Pebesma, E., Bivand, R.S., Rowlingson, B., Gomez-Rubio, V., Hijmans, R., Sumner, M., Mac-Queen, D., Lemon, J. & O'Brien, J. (2018) Classes and Methods for Spatial Data. R package version 1.3-1. Available at: <https://CRAN.R-project.org/package=sp>.

Pebesma, E.J. & Bivand, R.S. (2005) Classes and methods for spatial data in R. *R News*, 5: 9-13.

Ribeiro, P.A. & Diggle, P.J. (2001) geoR: a package for geostatistical analysis. R-News 1, 14-18.

Ribeiro, P.J. & Diggle, P.J. (2018) Analysis of Geostatistical Data. R package version 1.7-5.2.1. Available at: <https://CRAN.R-project.org/package=geoR>.

Willmott, C.J. (1981) On the validation of models. *Physical Geography*, 2, 184-194.

Wood, S. (2018) Mixed GAM Computation Vehicle with Automatic Smoothness. R package version 1.8-26. Available at: <https://CRAN.R-project.org/package=mgcv>.

#### Examples

## Not run:

#### <span id="page-22-0"></span>VirtualSpecies 23

```
#Example 1.
#An example with the geographic coordinates of the polygons
#in the same file than the environmental variable
data(EnVarIP)
SINENVAP(data=EnVarIP, var="Rainfall", dataLat="dataLat",
dataLon="dataLon", polyLat="polyLat", polyLon="polyLon",
model=c("cubic", "spherical"), MAIN="Rainfall", dec=".")
#Example 2. Only to be used with RWizard
#An example using the administrative areas available in RWizard.
data(EnVarIP)
@_Build_AdWorld_
SINENVAP(data=EnVarIP, var="Temperature", dataLat="dataLat", dataLon="dataLon",
Area = c("Galicia>A Coruña", "Galicia>Lugo", "Galicia>Ourense",
"Galicia>Pontevedra"), model=c("spherical"), MAIN="Temperature", ndigits=1, dec=".")
#Example 3. Only to be used with RWizard
#An example with a virtual species using as polygon the alpha
#shape of the species (argument convex=TRUE).
data(VirtualSpecies)
@_Build_AdWorld_
SINENVAP(data=VirtualSpecies, var="Probability", dataLat="Lat",
dataLon="Lon", model=c("circular", "exponential"), convex=TRUE,
Area=c("France"), validation=90, COLORM="#DEDEDE64", ndigits=2, dec=".")
```
## End(Not run)

VirtualSpecies *PROBABILITY OF A VIRTUAL SPECIES*

#### **Description**

Probability of a virtual species in France.

#### Usage

```
data(VirtualSpecies)
```
# Format

The 3 bioclimatic variables of WorldClim at a resolution of five arc-minutes (Hijmans et al., 2005) BIO8 (Mean Temperature of Wettest Quarter), BIO12 (Annual Precipitation) and BIO15 (Precipitation Seasonality, Coefficient of Variation) were used to generate the distribution of the virtual species by using the virtualspecies R package (Leroy et al. 2016; 2018). The limits were from -5<sup>o</sup> to 6º in latitude, and from 44º to 49º. Subsequently, 50% of the data were randomly selected, in order to simulate a random sampling of the species. The final continuous suitability maps obtained in this way were scaled between 0 and 1.

# References

Hijmans, R. J., Cameron, S. E., Parra, J. L., Jones, P. G. & Jarvis, A. (2005) Very high resolution interpolated climate surfaces for global land areas. *International Journal of Climatology*, 25: 1965- 1978.

Leroy, B., Meynard, C. N., Bellard, C., Courchamp, F. (2016) Virtualspecies, an R package to generate virtual species distributions. *Ecography*, 39: 599-607.

Leroy, B., Meynard, C.N., Bellard, C., Courchamp, F., Delsol, R. & Gaul, W. (2018) Generation of Virtual Species Distributions. R package version 1.4-4. Available at: [https://CRAN.R-project.](https://CRAN.R-project.org/package=virtualspecies) [org/package=virtualspecies](https://CRAN.R-project.org/package=virtualspecies).

# <span id="page-24-0"></span>Index

∗Topic DER DER, [2](#page-1-0) ∗Topic EnVarIP EnVarIP, [13](#page-12-0) ∗Topic Rotifers Rotifers, [13](#page-12-0) ∗Topic SINENVAP SINENVAP, [14](#page-13-0) ∗Topic VirtualSpecies VirtualSpecies, [23](#page-22-0) areapl, *[10](#page-9-0)* boxplot, *[16](#page-15-0)* color.legend, *[10](#page-9-0)* dbFD, *[3](#page-2-0)*, *[10](#page-9-0)* DER, [2](#page-1-0) EnVarIP, [13](#page-12-0) fisher.alpha, *[9](#page-8-0)* Irr, *[10](#page-9-0)* krige.conv, *[15](#page-14-0)* plotellipse, *[9](#page-8-0)* renyi, *[9](#page-8-0)* Rotifers, [13](#page-12-0) rWeights, *[10](#page-9-0)* SINENVAP, [14](#page-13-0) taxa2dist, *[9](#page-8-0)* taxondive, *[9](#page-8-0)* tsallis, *[9](#page-8-0)* variofit, *[16](#page-15-0)* VirtualSpecies, [23](#page-22-0)